# Obsah

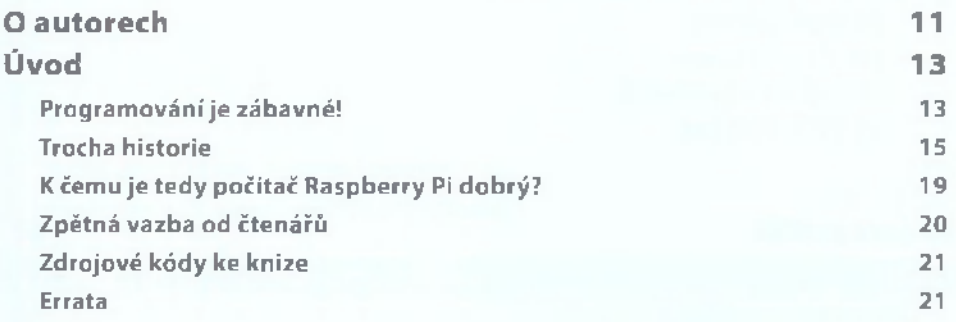

## **CASTI**

PŘIPOJENÍ ZÁKLADNÍ DESKY

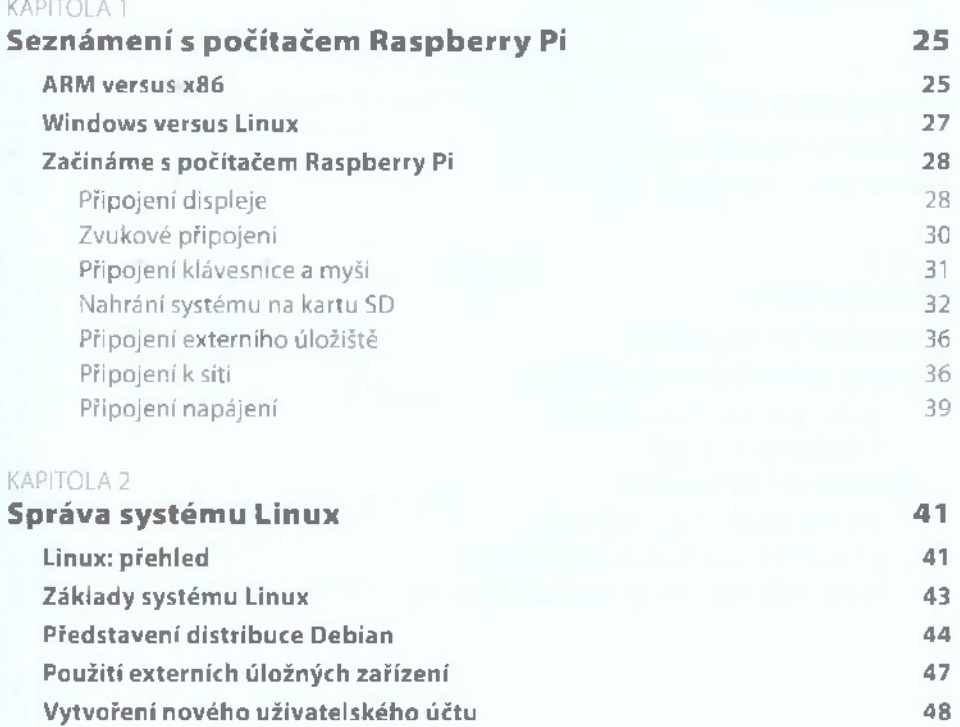

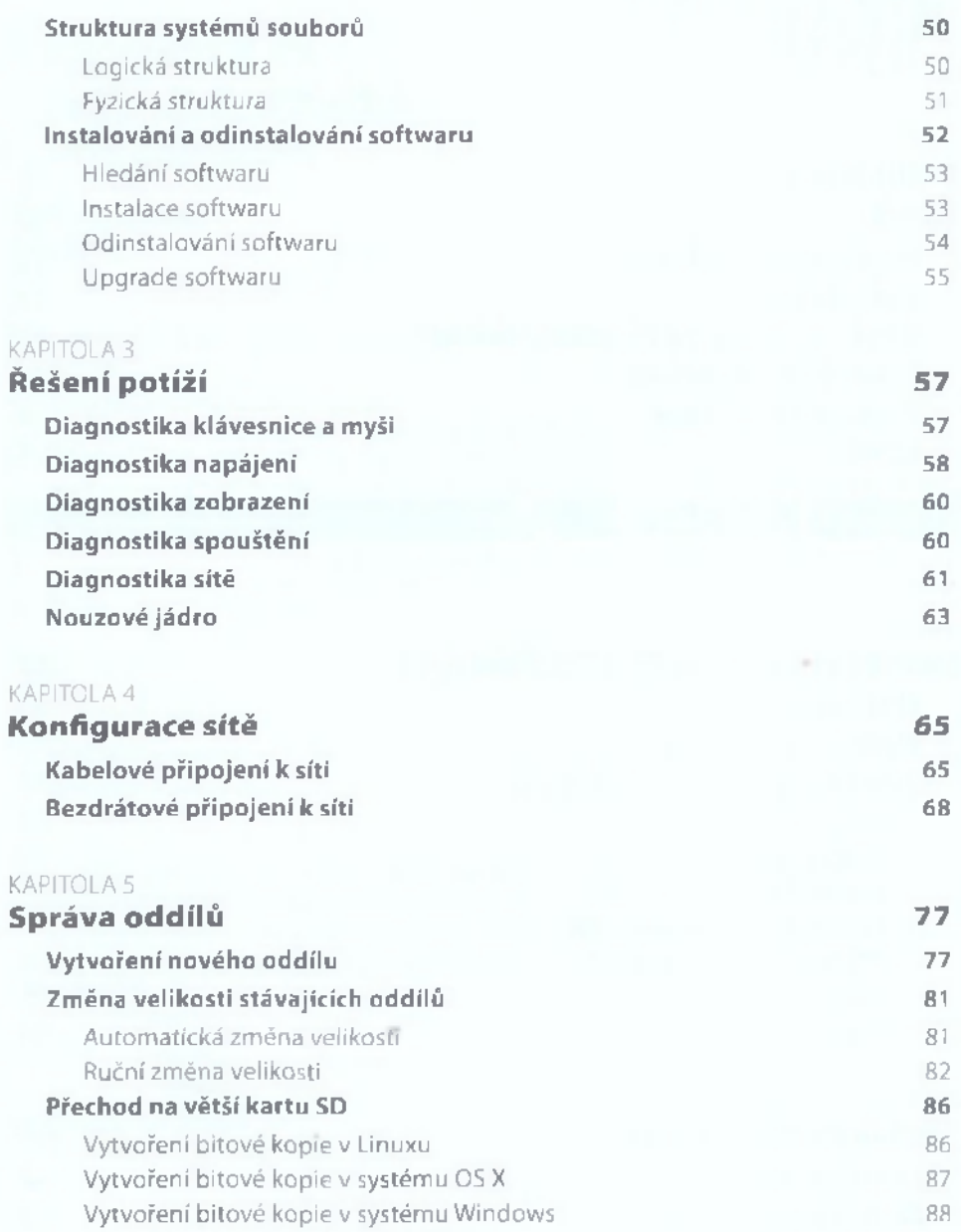

## část III. PROGRAMOVÁNÍ A HACKOVÁNÍ

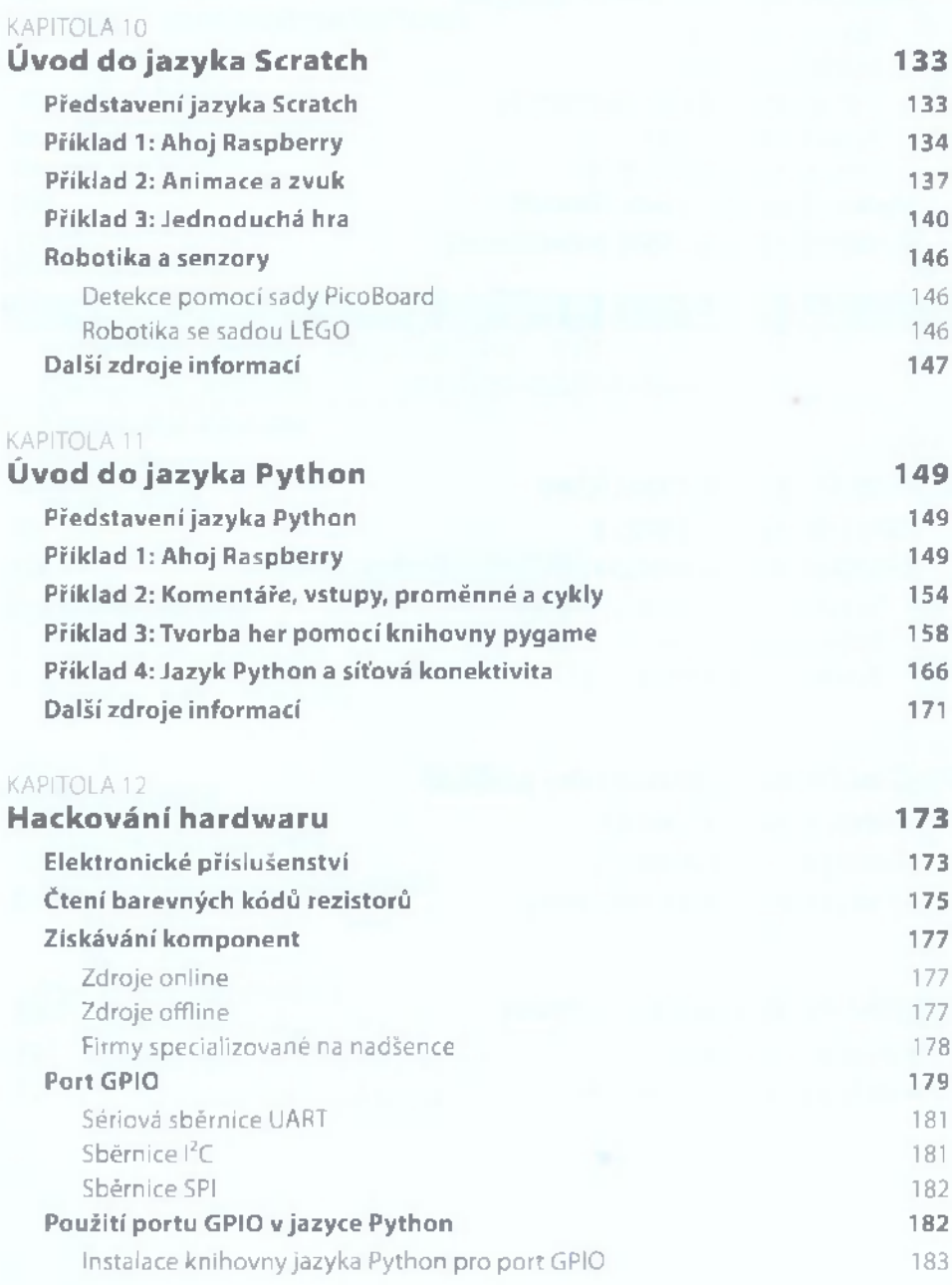

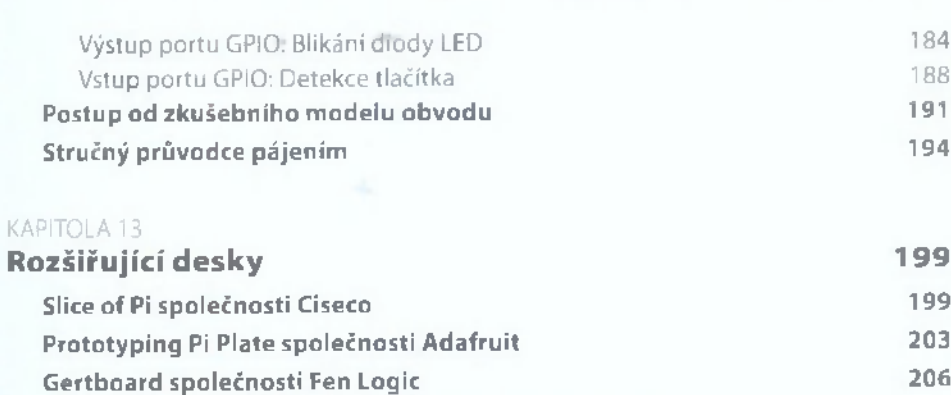

**CAST IV** PRÍLOHY

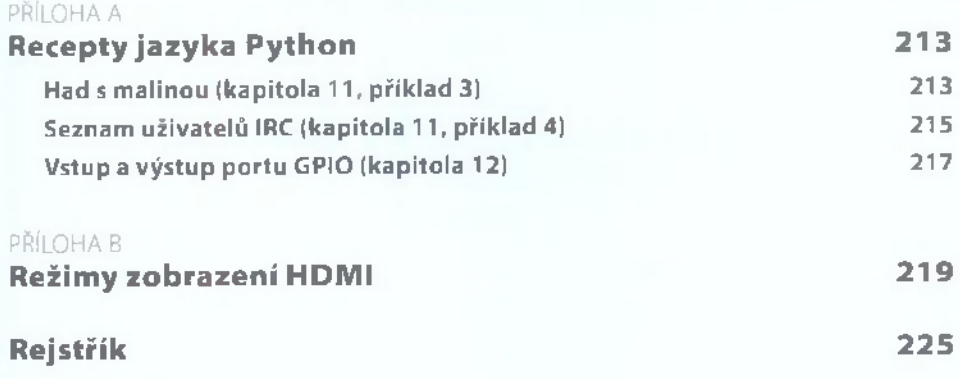

Obsah

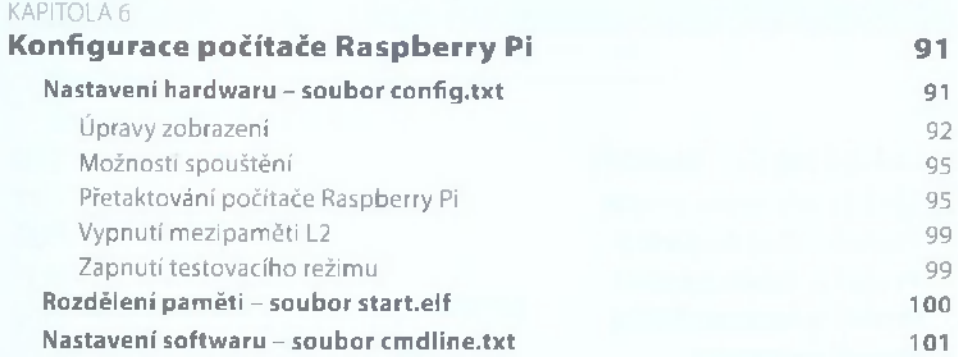

#### **CAST II**

#### POUŽITÍ POČÍTAČE PI JAKO MEDIÁLNÍHO CENTRA, KANCELÁŘSKÉHO POČÍTAČE A WEBOVÉHO SERVERU

#### KAPITOLA 7

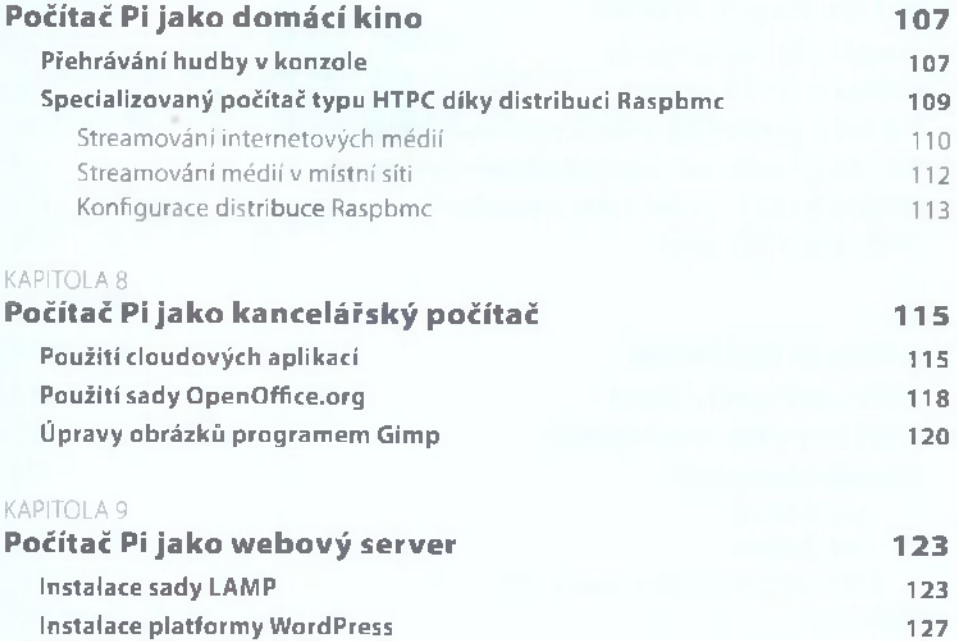